# **Introduction to Plans**

### Introduction

This module introduces Plans, which are collections of one or more services or products that you sell to a customer.

#### A sample plan is presented below:

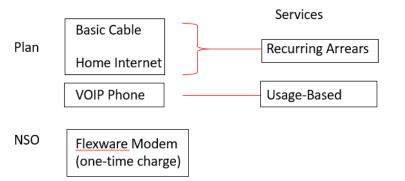

In the above example:

- A plan offering consists of Basic Cable, Home Internet and VOIP Phone products from your product catalog offered to your subscribers.
- The Basic Cable and Home Internet products are billed as recurring charges.
- The VOIP Phone product is billed based on usage units allocated for your customer.
- The Flexware Modem is a one-time non-subscription offering (or NSO) available upon account activation.

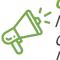

**Quick Tip:** This describes tabs 1-3 of the Create New Plan wizard. The remaining tabs in the Create New Plan wizard are described in the Set Up Your Plan Instance Quick Tips guide.

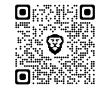

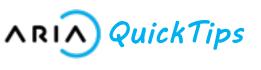

# **Key Terms & Concepts**

| Item                  | Description                                                                                                    |
|-----------------------|----------------------------------------------------------------------------------------------------|
| MPIs and SPIs         | Master Plan Instances and<br>Supplemental Plan Instances. MPIs<br>contain SPI sub-plans or add-on<br>services. These plans can have<br>parent-child relationships. |
| Plan Relationships    | Define child/supplemental plans at this<br>tab; you may also select from plan<br>groups including selected plans for<br>plan assignment.                           |
| Billing and Invoicing | Choose Proration Invoice timing<br>and/or select a statement associated<br>with your master plan instance or<br>accept the default template at this<br>tab.        |

## **Prerequisites:**

It is recommended that the following tasks be completed before you create Plans:

- Create a Service
- Create a Usage Type (if applicable for a usage-based service)

You may also wish to create any or all of the following:

- Product Fields
- Product Field Categories
- Account Fields
- General Ledger (GL) Codes
- Tax Configurations